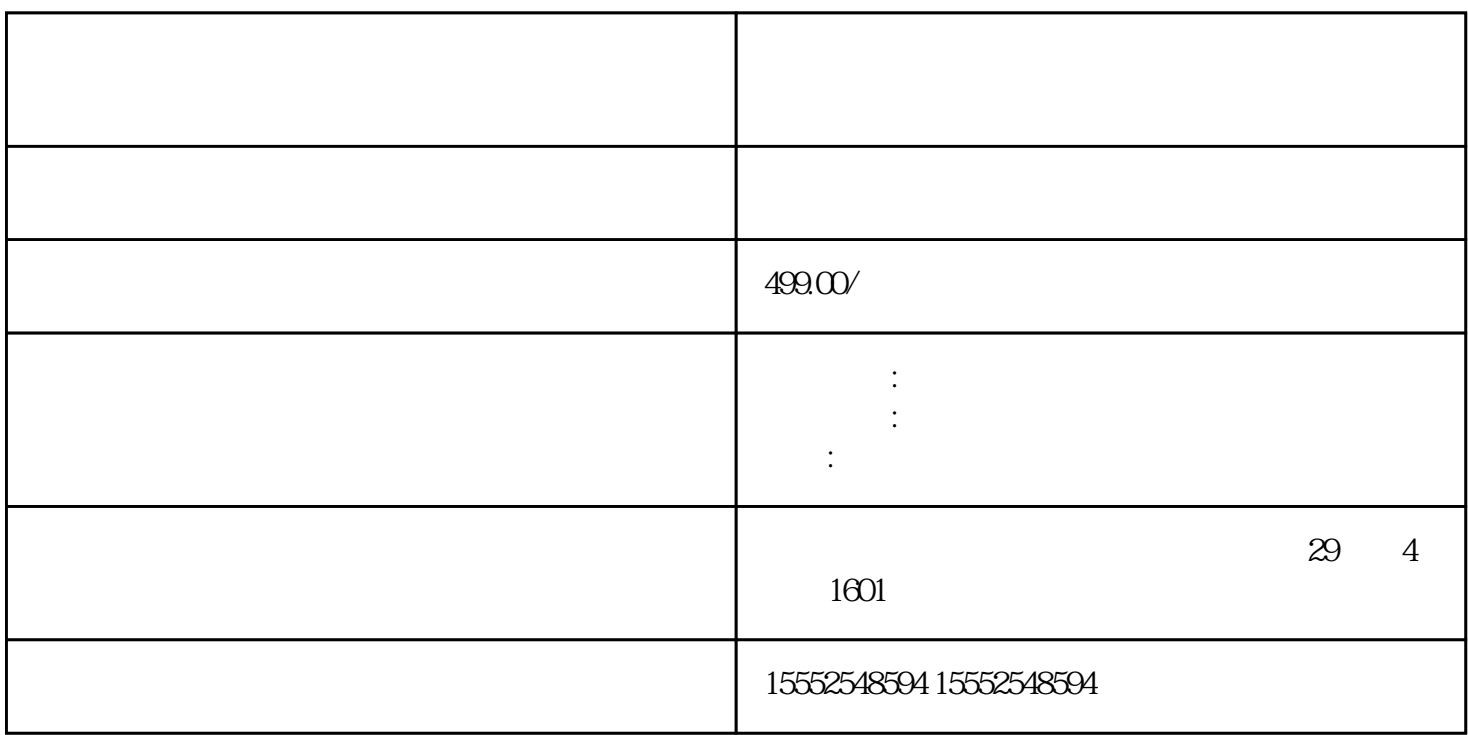

# % Hungarian.m

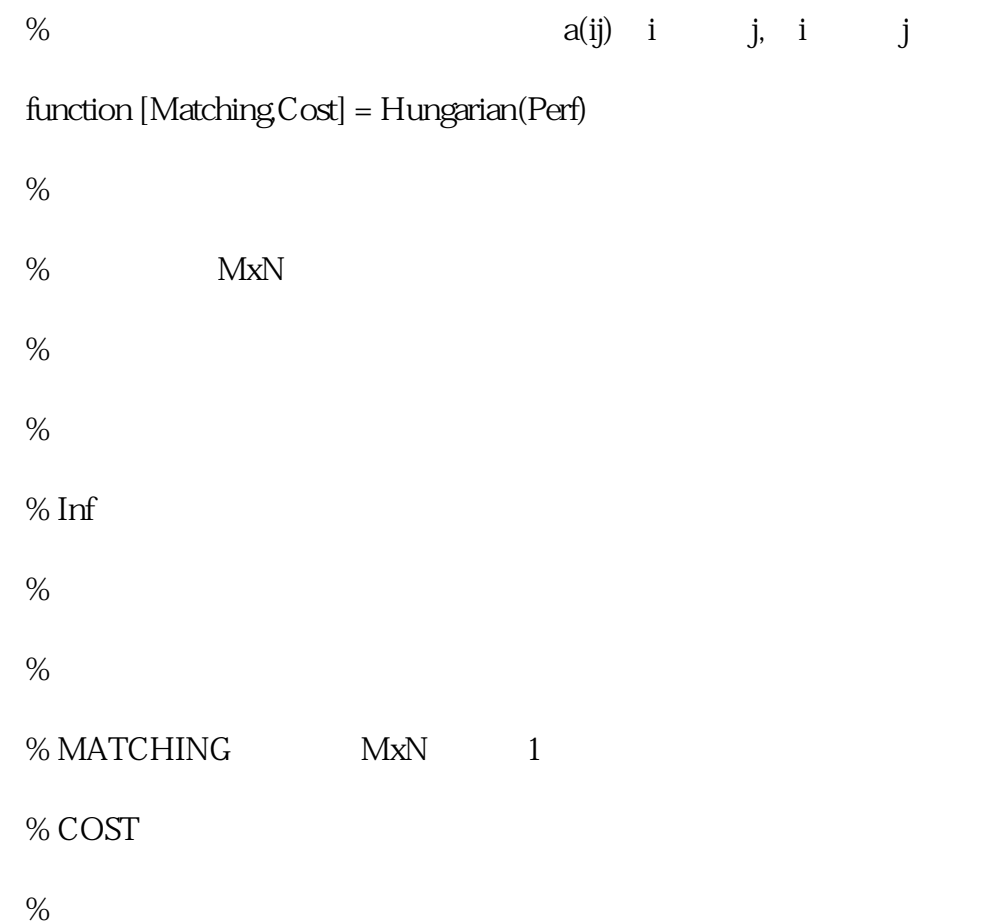

%

- 
- %
- $%$

```
Matching = zeros(size(Perf));
```
 $\%$ 

 $\%$ 

# $\%$

 $num_y = sum(\neg isinf(Perf), 1); \%$ ?

# $\%$

 $num_x = sum(\sim isinf(Perf), 2); %$ ?

# $\%$

```
x_{con} = \text{find}(\text{num\_x} \sim = 0);% find()
```

```
y_{\text{con}} = \text{find}(\text{num}_y \sim = 0);
```
# $%$  ?

```
 P_size = max(length(x_con),length(y_con));
```
 $P_{\text{cond}} = \text{zeros}(P_{\text{size}});$ 

 $P_{\text{cond}}(1:\text{length}(x_{\text{con}}),1:\text{length}(y_{\text{con}})) = \text{Perf}(x_{\text{con}},y_{\text{con}});$ 

if isempty(P\_cond)

 $Cost = Q$ 

return

end

 $\%$ 

```
Edge = P_{cond};
```

```
Edge(P\_cond=Inf) = 0;
```
% Edge Matrix CNUM

```
 cnum = min_line_cover(Edge);
```
 $\%$ 

% exists

 $Pmax = max(max(P\_cond(P\_cond \sim =Inf))$ );%

P\_size = length(P\_cond)+cnum;

P\_cond = ones(P\_size)\*Pmax;

 $P_{\text{cond}}(1:\text{length}(x_{\text{con}}),1:\text{length}(y_{\text{con}})) = \text{Perf}(x_{\text{con}},y_{\text{con}});$ 

%\*\*\*\*\*\*\*\*\*\*\*\*\*\*\*\*\*\*\*\*\*\*\*\*\*\*\*\*\*\*\*\*\*\*\*\*\*\*\*\*\*\*\*\*\*\*\*\*\*

## $\%$

```
exit_flag = 1;
```
 $stepnum = 1$ ;

while exit\_flag

switch stepnum

 $\csc 1\%$ 

```
[P_{\text{cond}}, \text{stepnum}] = \text{step1}(P_{\text{cond}});
```
 $case2%$ 

 $[r_{\text{cov},C_{\text{cov}},M,\text{stepnum}}] = \text{step2}(P_{\text{cov}},j)$ ;

 $case3%$ 

 $[c\_cov, stepnum] = step3(M.P\_size);$ 

 $\cos 4\%$  0

```
[M,r\_cov,c\_cov,Z_r,Z_c,stepnum] = step4(P\_cond,r\_cov,c\_cov,M);\cos 5\% 0 0
   [M,r\_cov,c\_cov,stem] = step5(M,Z_r,Z_c,r\_cov,c\_cov);\cos 6\% 0 0, 0
   [P_{\text{cond}}$, stepnum] = step6(P_{\text{cond}}$, r_{\text{cov}}$, c_{\text{cov}}$); case 7
   ext_flag = Q end
 end
\%\%Matching(x\_con, y\_con) = M(1:length(x\_con),1:length(y\_con));
```

```
Cost = sum(sum(Perf(Matching=-1)));
```
%%%%%%%%%%%%%%%%%%%%%%%%%%%%%%%%%%%%%%%%%%%%%%%%%%%%%%%%%

% STEP 1:

% Find the smallest number of zeros in each row

```
% and subtract that minimum from its row
```

```
function [P_{\text{1}}] = step1(P_{\text{1}}cond)
```
 $P\_size = length(P\_cond); %$ 

% Loop throught each row

for  $i = 1$ : $P$  size

 $rmin = min(P\_cond(ii,:));$ 

 $P_{\text{cond}(ii,:)} = P_{\text{cond}(ii,:)}$ -rmin;

```
 end
```
#### stepnum =  $2$ ;

```
%************************************************************************** 
\% STEP 2: \begin{array}{ccc} 0 & 0 & 0 & 0 & 0 \end{array}% Find a zero in P_cond. If there are no starred zeros in its
% column or row start the zero. Repeat for each zero
%**************************************************************************
function [r\_cov,c\_cov,M,stepnum] = step2(P\_cond)% Define variables
 P\_size = length(P\_cond);r_{\text{cov}} = \text{zeros}(P_{\text{size}}, 1); %c_{\text{cov}} = \text{zeros}(P_{\text{size}}, 1); %M = zeros(P_size); %
 for i = 1:P size
  for jj = 1:P size
   if P_cond(ii,jj) == 0 & x \cdot x c_cov(ii) == 0 & x \cdot x c_cov(jj) == 0
    M(ii,jj) = 1;r_{\text{cov}}(ii) = 1;
    c_{\text{cov}}(i) = 1;
    end
   end
```
end

```
% Re-initialize the cover vectors
```

```
 r_cov = zeros(P_size,1); % A vector that shows if a row is covered
c_{\text{cov}} = \text{zeros}(P_{\text{size}}, 1); % A vector that shows if a column is covered
stepnum = 3
```
 $%$  STEP 3:  $\qquad 0$ 

% Cover each column with a starred zero. If all the columns are

```
% covered then the matching is maximum
```

```
function [c\_cov, stepnum] = step3(M.P\_size)
```
 $c_{\text{cov}} = \text{sum}(M, 1);$ 

if  $sum(c\_{cov}) == P\_size$ 

stepnum = 7;

else

stepnum =  $4$ ;

```
 end
```
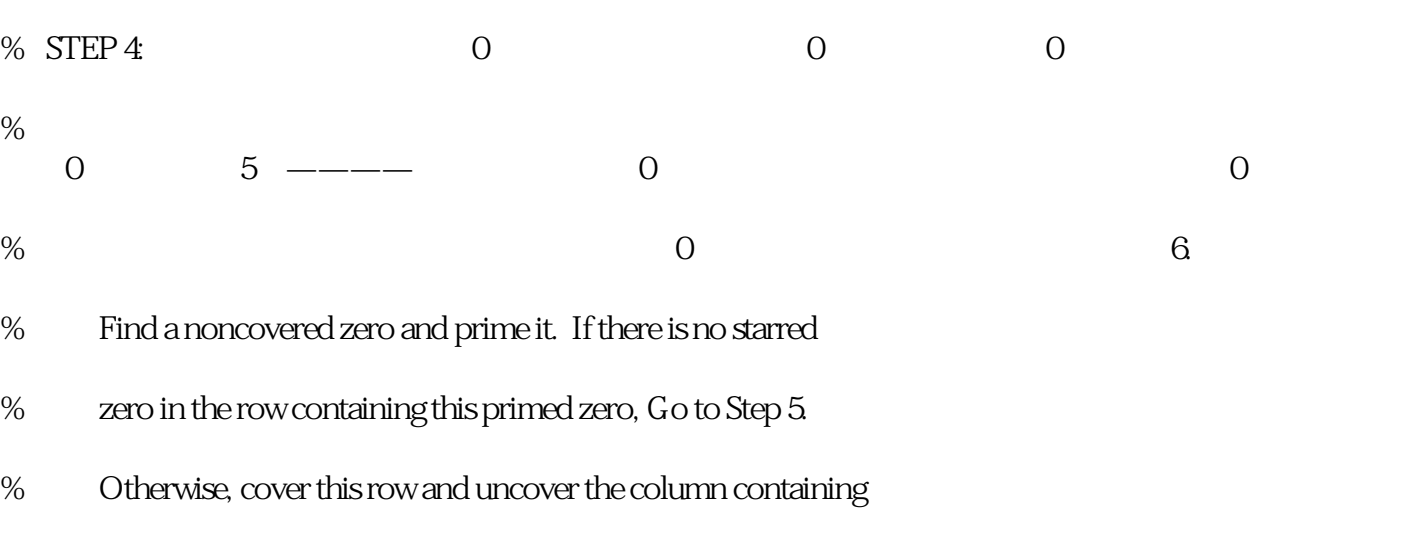

% the starred zero. Continue in this manner until there are no

% uncovered zeros left. Save the smallest uncovered value and

```
% Go to Step 6.
```
 $function [M,r\_cov,c\_cov,Z_r,Z_c,stepnum] = step4(P\_cond,r\_cov,c\_cov,M)$ 

```
P_size = length(P_cond);
```
## $zflag = 1$ ;

### while zflag

% Find the first uncovered zero

```
row = Q, col = Q, exit_flag = 1;
```

```
ii = 1; jj = 1;
```
### while exit\_flag

if P\_cond(ii,jj) ==  $0 & x \cdot x$  c\_cov(ii) ==  $0 & x \cdot x$  c\_cov(jj) == 0

row =  $ii$ ;

 $col = ji;$ 

 $ext_flag = 0$ ;

### end

```
jj = jj + 1;
```
if  $jj > P$ \_size;  $jj = 1$ ;  $ii = ii + 1$ ; end

if ii >  $P$ \_size; exit\_flag = 0; end

### end

% If there are no uncovered zeros go to step 6

 $if row == 0$ 

 $\varepsilon$ stepnum =  $\varepsilon$ ;

 $zflag = Q$ ;

 $Z_r = 0$ ;

 $Z_c = Q$ 

else

% Prime the uncovered zero

 $M(row,col) = 2;$ 

% If there is a starred zero in that row

```
 % Cover the row and uncover the column containing the zero
```

```
if sum(find(M(row,:) == 1)) ~= 0
```
 $r_{\text{cov}}(\text{row}) = 1$ ;

 $zcol = find(M(row,:) == 1);$ 

 $c\_{cov}(zcol) = 0;$ 

else

stepnum  $= 5$ ;

 $zflag = Q$ 

 $Z_r = \text{row}$ ;

 $Z_c = \text{col};$ 

end

end

end

#### $%$  STEP  $5$ :

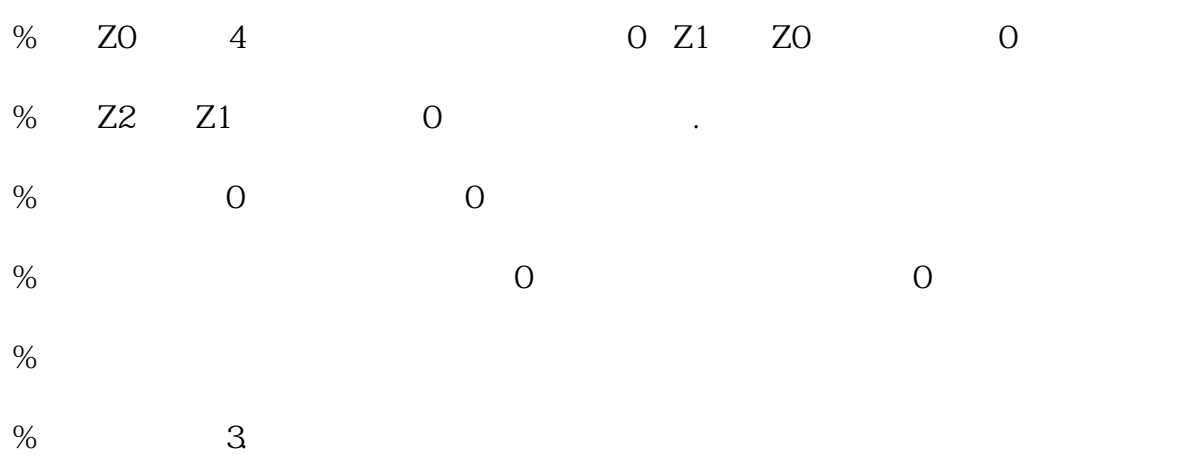

- % Construct a series of alternating primed and starred zeros as
- % follows. Let Z0 represent the uncovered primed zero found in Step 4.
- % Let Z1 denote the starred zero in the column of Z0 (if any).
- % Let Z2 denote the primed zero in the row of Z1 (there will always
- % be one). Continue until the series terminates at a primed zero
- % that has no starred zero in its column. Unstar each starred
- % zero of the series, star each primed zero of the series, erase
- % all primes and uncover every line in the matrix. Return to Step 3.

 $function [M,r_cov,c_ccov,stemum] = step5(M,Z_r,Z_c,r_ccov,c_cov)$ 

 $zflag = 1$ ;

 $ii = 1$ ;

while zflag

% Find the index number of the starred zero in the column

rindex = find( $M(:, Z_c(ii)) == 1$ ); % 0

if rindex > 0

% Save the starred zero

 $ii = ii + 1$ ;

% Save the row of the starred zero

 $Z_r(i,1) = rindex;$ 

% The column of the starred zero is the same as the column of the

% primed zero

 $Z_c(ii, 1) = Z_c(ii-1);$ 

else

 $zflag = Q$ 

end

% Continue if there is a starred zero in the column of the primed zero

if  $zflag == 1$ ;

% Find the column of the primed zero in the last starred zeros row

 $cindex = find(M(Z_r(ii),:) = 2; \%$  0  $ii = ii + 1$ ;  $Z_r(ii, 1) = Z_r(ii-1);$  $Z_c(ii,1) = cindex;$  end end

## % UNSTAR all the starred zeros in the path and STAR all primed zeros

for ii = 1:length $(Z_r)$ 

if  $M(Z_r(ii), Z_c(ii)) == 1$ 

 $M(Z_r(ii), Z_c(ii)) = Q$  % 0

else

 $M(Z_r(ii), Z_c(ii)) = 1; %$ 

end

end

% Clear the covers

 $r_{\text{cov}} = r_{\text{cov}} \times 0$ ;

 $c_{\text{cov}} = c_{\text{cov}} * 0$ ;

% Remove all the primes

 $M(M==2) = Q$ 

#### stepnum =  $3$

% \*\*\*\*\*\*\*\*\*\*\*\*\*\*\*\*\*\*\*\*\*\*\*\*\*\*\*\*\*\*\*\*\*\*\*\*\*\*\*\*\*\*\*\*\*\*\*\*\*\*\*\*\*\*\*\*\*\*\*\*\*\*\*\*\*\*\*\*\*\*\*\*\*

#### $\%$  STEP 6:  $\qquad \qquad 0$

%  $\qquad 0 \qquad \qquad 4$ 

% Add the minimum uncovered value to every element of each covered

% row, and subtract it from every element of each uncovered column.

% Return to Step 4 without altering any stars, primes, or covered lines.

 $functional [P_{cond,stepnum}] = step6(P_{cond,r_{cov},c_{cov})$ 

 $a = \text{find}(r\_\text{cov} == 0)$ ;

 $b = \text{find}(c\_\text{cov} == 0);$ 

```
minval = min(min(P_{cond}(a,b)));
```
 $P_{\text{cond}}(\text{find}(r_{\text{cov}} == 1))$ .:) =  $P_{\text{cond}}(\text{find}(r_{\text{cov}} == 1))$ .:) + minval;

 $P_{\text{cond}}(:,find(c_{\text{cov}} == 0)) = P_{\text{cond}}(:,find(c_{\text{cov}} == 0))$  - minval;

stepnum =  $4$ ;

function cnum = min\_line\_cover(Edge)

% Step 2

```
[r_{\text{cov}},c_{\text{cov}},M,\text{stepnum}] = \text{step2}(\text{Edge});
```
% Step 3

```
[c\_cov, stepnum] = step3(M, length(Edge));
```
% Step 4

```
[M,r_{\rm{c}}\text{cov},c_{\rm{c}}\text{cov},Z_{\rm{c}}\text{z},z_{\rm{c}}\text{cov},L] = \text{step4}(\text{Edge},r_{\rm{c}}\text{cov},c_{\rm{c}}\text{cov},M);
```
% Calculate the deficiency

 $cnum = length(Edge) - sum(r_{\_}co)$ 

- Navier-Stokes equations

量。然而,纳维-斯托克斯方程的求解具有高度的复杂性,目前尚无通用的求解方法。科学家们通常采用

然而,流体力学的研究仍面临着诸多挑战。首先,纳维-斯托克斯方程的求解问题仍然是国际数学界的一

 $4.$ 

 $j$ ingque $j$ 

地形等现象。然而,流体力学的研究仍面临诸多挑战,如纳维-

 $18$ 

 $5.$ 

 $17$ 

近现代以来,流体力学在理论研究和实验技术方面取得了突破性进展。例如,纳维-斯托克斯方程的提出

展望未来,流体力学的研究将聚焦于以下几个方向:首先,针对纳维-斯托克斯方程的求解问题,研究者

 $CFD$  bukehuoque

 $v)$ -sum(c\_cov);